$<<$ AutoCAD 2012

 $<<$ AutoCAD 2012  $50$  >>

- 13 ISBN 9787121152856
- 10 ISBN 7121152851

出版时间:2012-1

页数:336

PDF

更多资源请访问:http://www.tushu007.com

, tushu007.com

 $<<$ AutoCAD 2012

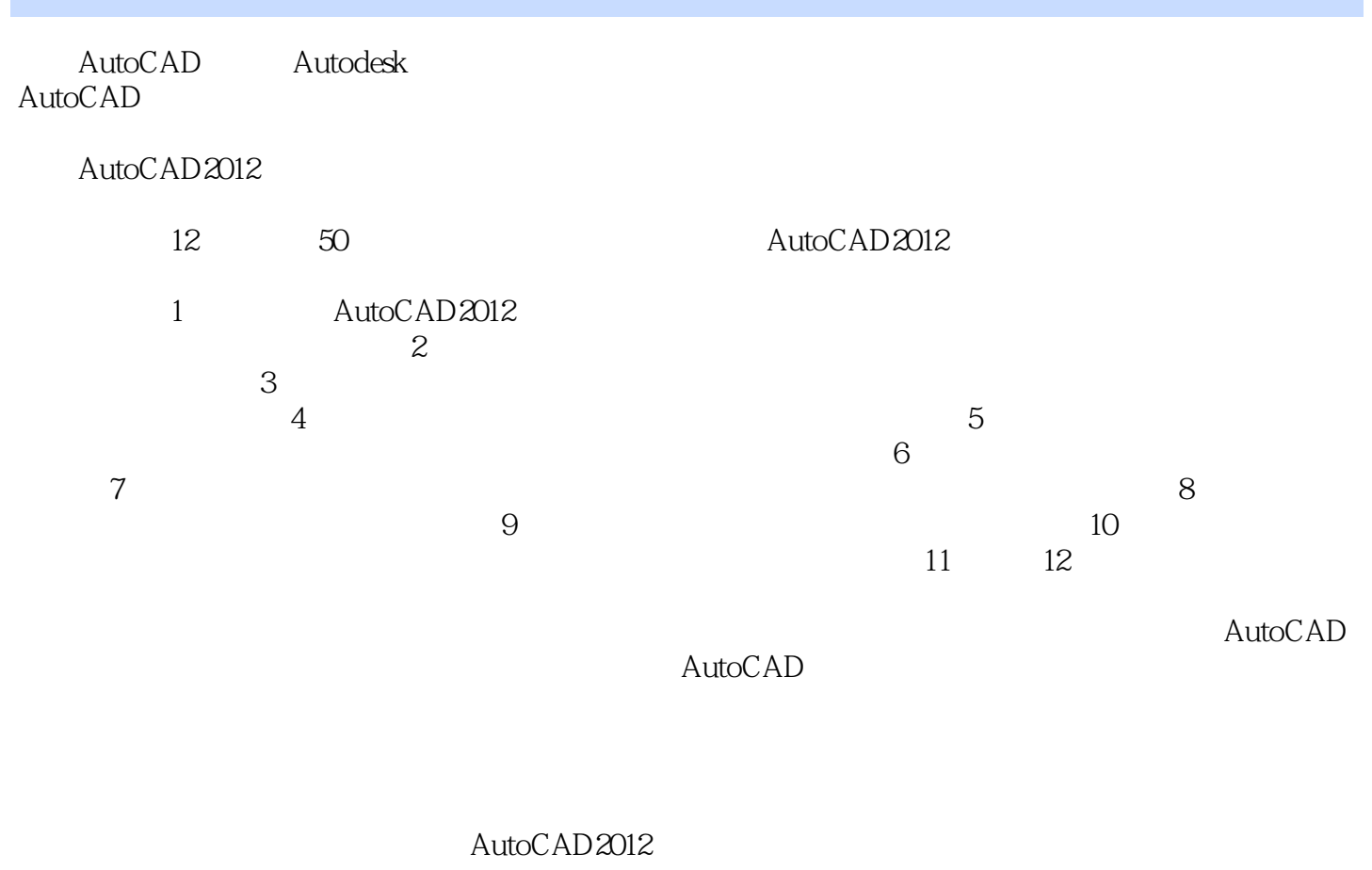

, tushu007.com

AutoCAD2011/2012

atid and the set of the set of the set of the set of the set of the set of the set of the set of the set of th

2011.11

, tushu007.com  $<<$ AutoCAD 2012 $5>>$ 

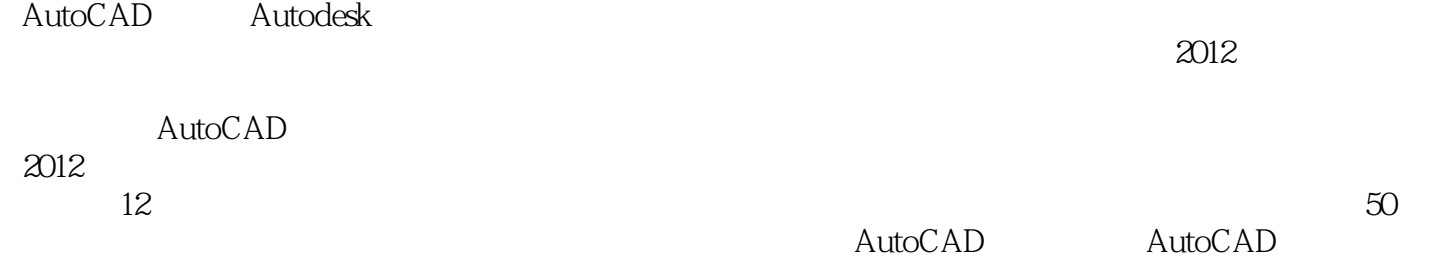

, tushu007.com

## $<<$ AutoCAD 2012

 $1$  AutoCAD  $2012$ 1.1 AutoCAD 2012 1.1.1 AutoCAD 2012 1.1.2 AutoCAD 2012 1.2 AutoCAD 2012  $1.21$  $1.22$ 1.23  $1.24$  $1.25$ 1.26  $1.27$  $1.28$ 1.3 AutoCAD  $1.4$  $1.4.1$  $1.42$  $1.5$  $1.5.1$  $1.5.2$  $1.5.3$  $1.6\,$  $1.61$  $1.62$  $1.63$  $1.7$  $1.7.1$  $1.7.2$ 1.7.3  $1.8$  $1.81$ 1.8.2 ……  $2<sub>1</sub>$  $3<sub>1</sub>$  $4<sub>1</sub>$ 第5章 机件的表达方法  $6<sub>6</sub>$  $7$ 第8章 绘制二维零件图 第9章 绘制二维装配图 10  $11$  $12$ 

 $\vert$ , tushu007.com

 $<<$ AutoCAD 2012  $5>>$ 

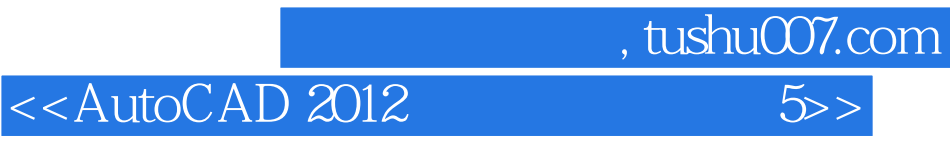

本站所提供下载的PDF图书仅提供预览和简介,请支持正版图书。

更多资源请访问:http://www.tushu007.com